[Contexte](#page-2-0) Activité sur la météorologie [Conclusion](#page-23-0)

## Atelier-TP : Des statistiques autour de la météo de la  $6^e$  à la terminale

### Philippe Garat<sup>(1,2)</sup> Florent Girod<sup>(2)</sup><br>nien Jacquemoud<sup>(2)</sup> Frédérique Letué<sup>(1,2)</sup> Damien Jacquemoud  $(2)$

 $<sup>(1)</sup>$ Université de Grenoble, IUT 2, Département STID</sup>

(2)IREM de Grenoble

29 octobre 2012

<span id="page-0-0"></span>つくい

[Contexte](#page-2-0) Activité sur la météorologie [Conclusion](#page-23-0)

### Plan de la présentation

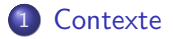

2 Activité sur la météorologie

- · Cadre général
- Au collège
- Au lycée

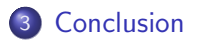

Ð

э

 $\sim$ 

 $\sim$ 

э

 $\sim$ 

∍

つくへ

- Travail réalisé au sein du groupe Probabilités/Statistique de l'IREM de Grenoble
- **o** testé sur des classes en collège et lycée
- utilisé comme support pour la formation des enseignants stagiaires du secondaire de l'académie de Grenoble

#### **Principes**

- o mise en place des fiches d'activités pour chaque niveau de classe (de la  $6^e$  à la Terminale) ;
- **e** en prenant appui sur des données réelles;
- utiliser les outils statistiques ou de modélisation probabiliste propres à chaque niveau;
- <span id="page-2-0"></span>**EXP** expérimenter en classe et analyser les productions des élèves.

Choix de travailler sur deux thèmes : l'IMC (voir Atelier-communication dimanche) et les données météorologiques

#### Pourquoi ?

- notions simples, issues de la vie quotidienne
- en relation avec les thèmes de convergence des programmes du collège "Santé" et "Climatologie"
- **qui permettent de réinvestir d'autres notions du programme** de mathématiques

K ロ K K d K K K X X R X X R X R R

#### Climatologie : Normales saisonnières

Les normales saisonnières sont des statistiques utilisées dans le but de résumer les conditions du climat d'un endroit donné. La période de référence est habituellement fixée à 30 ans. Données proposées ici : Besançon de 1971 à 2011.

### Question :

<span id="page-4-0"></span>Les données météo récentes (2008 à 2011) sont-elles conformes aux normales saisonnières (1971 à 2000) ? Peut-on parler de changement climatique en France ?

K ロ K K 御 K K W B K W B K W B B

#### Climatologie : Normales saisonnières

Les normales saisonnières sont des statistiques utilisées dans le but de résumer les conditions du climat d'un endroit donné. La période de référence est habituellement fixée à 30 ans. Données proposées ici : Besançon de 1971 à 2011.

### Question :

Les données météo récentes (2008 à 2011) sont-elles conformes aux normales saisonnières (1971 à 2000) ? Peut-on parler de changement climatique en France ?

(ロ) (個) (星) (星)

 $2Q$ 

重

#### **Motivation**

- **·** le sujet intéresse beaucoup les élèves
- l'enjeu n'est pas personnel
- $\bullet$  de nombreuses données en accès libre (ECA & D)

### Activité sur les températures minimales à Besançon

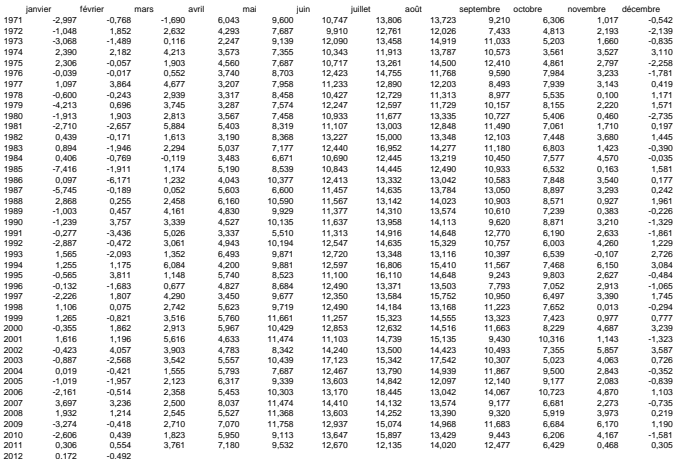

moyenne mensuelle des températures minimales de 1971 à 2011 pour la ville de Besançon (toutes les températures sont données en °C)

### $1^e$  étape : travail sur les "normales saisonnières"

- **1** calculer pour les années de 1971 à 2000 et pour chaque mois de l'année les indicateurs suivants :
	- minimum, maximum
	- **e** médiane
	- **·** premier et troisième quartiles
- <span id="page-7-0"></span>**2** tracer des courbes de chacun des indicateurs sur les 12 mois de l'année

K ロ K K d K K K X X R X X R X R R

### $1^e$  étape : travail sur les "normales saisonnières"

- **1** calculer pour les années de 1971 à 2000 et pour chaque mois de l'année les indicateurs suivants :
	- minimum, maximum
	- **e** médiane
	- **·** premier et troisième quartiles
- **2** tracer des courbes de chacun des indicateurs sur les 12 mois de l'année

#### Compétences mises en jeu

- notions statistiques
- maniement d'un tableur
- construction de courbes (introduction aux boxplot sans le dire)

### Activité en classe de troisième (non testée)

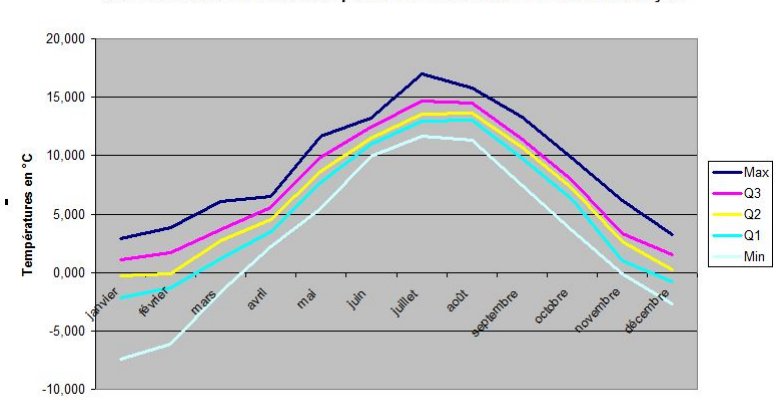

#### Normales saisonnières des températures mensuelles minimales à Besançon

**Mois** 

メロト メタト メミト メミト

E

 $299$ 

#### 2<sup>e</sup> étape : confrontation avec des données-test

placer sur le graphique précédent les courbes des années 2008 à 2011

K ロ ▶ (K@) ▶ (대 결 > (제 결 > ) ( 결)

 $299$ 

#### 2<sup>e</sup> étape : confrontation avec des données-test

placer sur le graphique précédent les courbes des années 2008 à 2011

#### Compétences mises en jeu

• confrontation de données observées avec des données issues d'un modèle

★ ロン → 御 > → ( 할 > → 할 > → 할

### Activité en classe de troisième (non testée)

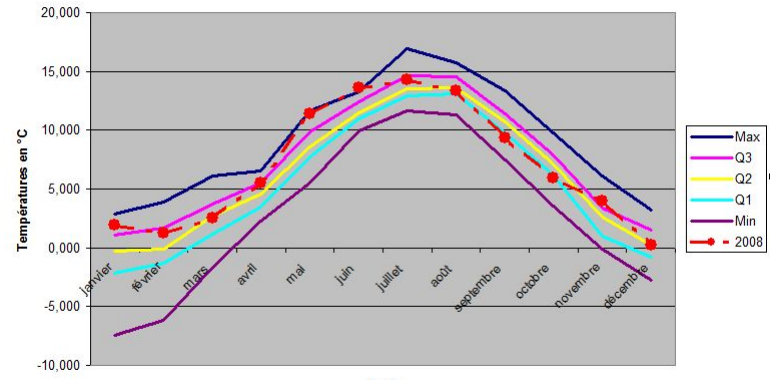

#### Températures minimales en 2008 à Besançon

**Mois** 

メロト メタト メミト メミト 重  $2Q$ 

### Activité en classe de troisième (non testée)

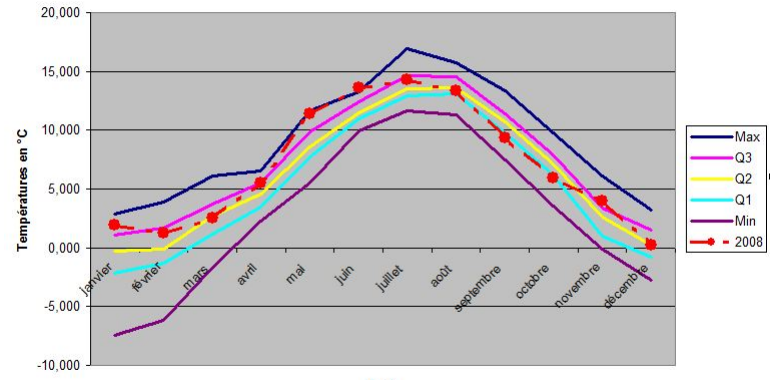

#### Températures minimales en 2008 à Besançon

**Mois** 

メロト メタト メミト メミト 重  $2Q$ 

## Adaptation en classes de 6 $^e$  et 5 $^e$

#### Analogie avec les courbes d'IMS dans le carnet de santé

- Fournir les courbes des normales saisonnières avec pour légendes  $25\%$ , 50%, 75%
- Faire placer sur ces graphiques les courbes des années à tester
- Si on a plus de données "test" (par exemple normales sur 1950-1980 et test sur 1990-2010), comparer sur un mois donné le nombre d'années où la température moyenne est inférieure à la médiane (en 5<sup>e</sup>).

#### Remarque : en classe de 4<sup>e</sup>

Notion principale : la moyenne.

Notion peu exploitable ici car on n'a pas l'outil de dispersion lié à la moyenne (variance ou écart-type) pour discuter des écarts à la moyenne.

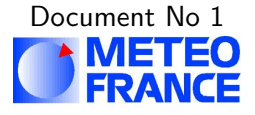

#### Embrun, Hautes Alpes(05), 871m

#### **Températures**

<span id="page-15-0"></span>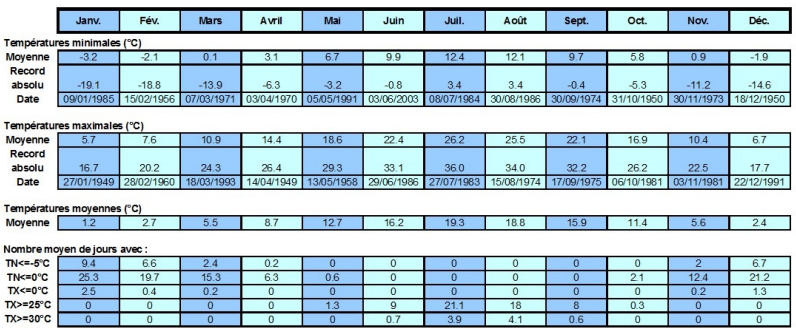

# Document No 2 **METEO**<br>FRANCE

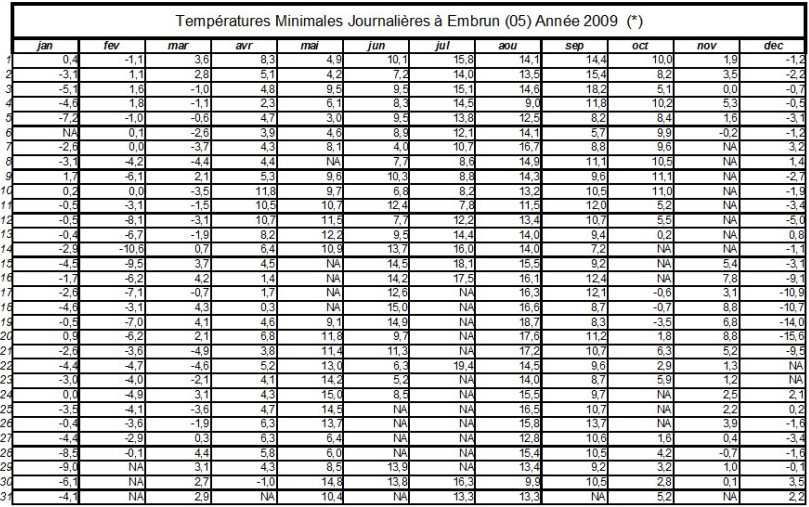

### $1^e$  étape : calculs sur tableur (à partir de la  $1^e$ )

#### Nombre de données TN valides :

|                                          |  |  |  |  |  | jan fev mar avr mai jun jul aou sep oct nov dec |
|------------------------------------------|--|--|--|--|--|-------------------------------------------------|
| 2007 31 27 31 30 31 29 29 31 29 29 28 31 |  |  |  |  |  |                                                 |
| 2008 30 28 31 30 31 24 26 31 30 31 30 31 |  |  |  |  |  |                                                 |
| 2009 30 28 31 30 26 26 19 31 30 25 22 29 |  |  |  |  |  |                                                 |
| 2010 29 26 30 1 3 29 28 31 30 31 30 31   |  |  |  |  |  |                                                 |

Création de la variable NTN05 = Nb de données  $T_{min} \le -0.5$ °C

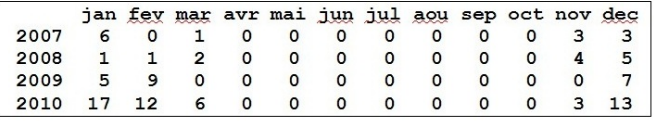

K ロ ▶ (K@) ▶ (대 결 > (제 결 > ) ( 결)  $2Q$ 

#### $2^e$  étape : modélisation (à partir de la  $1^e$ )

Soit  $K = Nb$  de données Tmin  $\leq 5^\circ \text{C}$ 

K est aléatoire et suit une loi Binomiale dont les paramètres dépendent du mois et de l'année.

Par exemple en janv K suit la loi binomiale  $B(31; 9.4/31)$ 

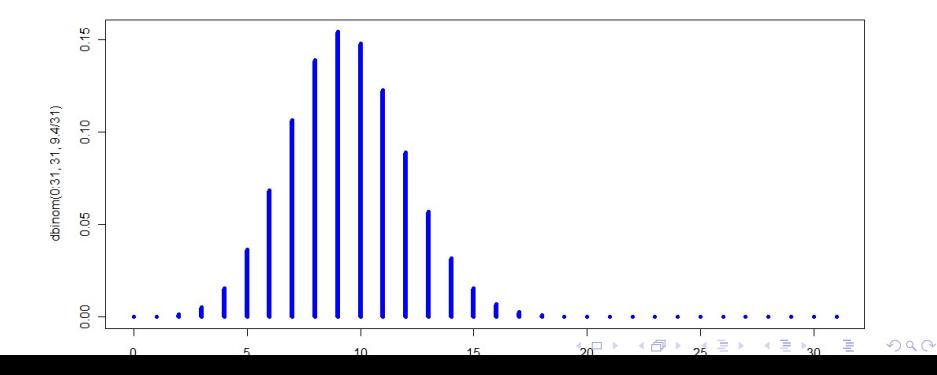

### 3<sup>e</sup> étape : Décision statistique

Les mois non-conformes aux valeurs saisonnières seront notés :

de couleur rouge (réchauffement climatique) si NTN05 < Q o5 de couleur bleue (refroidissement climatique) si NTN05  $>$  Q 95

#### Variantes

- En seconde, travailler sur la proportion de jours où  $T_{min}$  ≤ -0.5°C sur des mois où 0.2 ≤  $p$  ≤ 0.8.
- **En Terminale, utiliser l'approximation gaussienne les mois où** 30 ou 31 données sont disponibles

### 4<sup>e</sup> étape : Analyse critique des résultats

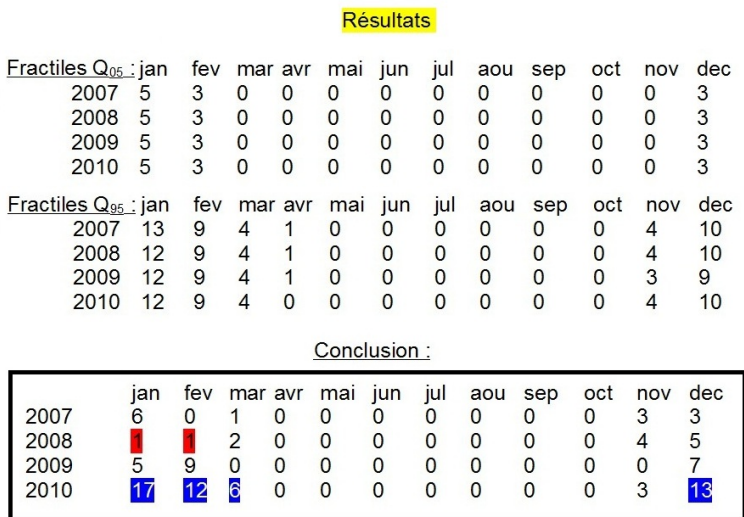

4<sup>e</sup> étape : Analyse critique des résultats

Validité de la démarche statistique ?

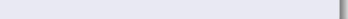

### 4<sup>e</sup> étape : Analyse critique des résultats

### Validité de la démarche statistique ?

- e le modèle binomial est-il correct sur les données observées ?
- **e** les  $T_{min}$  sont-elles réellement indépendantes d'un jour à l'autre ?
- **Comment construire un échantillon i.i.d?**
- comment ajuster le meilleur modèle binomial sur les données de référence 1971-2000 ?

K ロ K K @ K K X B X K B X X B .

 $\mathcal{O}$ 

### Bilan / Conclusion :

<span id="page-23-0"></span>제 ロン 제 御 에 제 활 시 제 끝 시 시 활 시 시  $2990$ 

### Bilan / Conclusion :

### $\circ$  Ces activités

- ont été testées en classes de 3<sup>e</sup> 1<sup>e</sup>
- o seront bientôt disponibles sur le site de l'IREM de Grenoble.

メロト メ御 ドメ 老 トメ 老 トッ 差し

### Bilan / Conclusion :

### $\circ$  Ces activités

- ont été testées en classes de 3<sup>e</sup> 1<sup>e</sup>
- o seront bientôt disponibles sur le site de l'IREM de Grenoble.

K ロ K K 御 K K W B K W B K W B B

 $2Q$ 

 $\diamond$  Auprès des élèves : retour très positif ; les activités de Proba/Stat plaisent beaucoup !

### Bilan / Conclusion :

 $\Diamond$  Ces activités

- ont été testées en classes de 3<sup>e</sup> 1<sup>e</sup>
- o seront bientôt disponibles sur le site de l'IREM de Grenoble.
- $\diamond$  Auprès des élèves : retour très positif ; les activités de Proba/Stat plaisent beaucoup !

 $\diamond$  Auprès des stagiaires : présentation de l'exemple de l'IMC, puis construction d'une activité sur l'exemple de la météo pour un niveau de leur choix.

K ロ K K 御 K K W B K W B K W B B

- **a** adhésion à la démarche
- intérêt pour un travail sur données réelles

### Bilan / Conclusion :

 $\Diamond$  Ces activités

- ont été testées en classes de 3<sup>e</sup> 1<sup>e</sup>
- o seront bientôt disponibles sur le site de l'IREM de Grenoble.
- $\diamond$  Auprès des élèves : retour très positif ; les activités de Proba/Stat plaisent beaucoup !

 $\diamond$  Auprès des stagiaires : présentation de l'exemple de l'IMC, puis construction d'une activité sur l'exemple de la météo pour un niveau de leur choix.

- **a** adhésion à la démarche
- intérêt pour un travail sur données réelles

<span id="page-27-0"></span>Rejoignez les groupes de travail proba/stat des IREM !